# МИНИСТЕРСТВО НАУКИ И ВЫСШЕГО ОБРАЗОВАНИЯ РОССИЙСКОЙ ФЕДЕРАЦИИ Федеральное государственное бюджетное образовательное учреждение высшего образования «КУБАНСКИЙ ГОСУДАРСТВЕННЫЙ УНИВЕРСИТЕТ» Экономический факультет

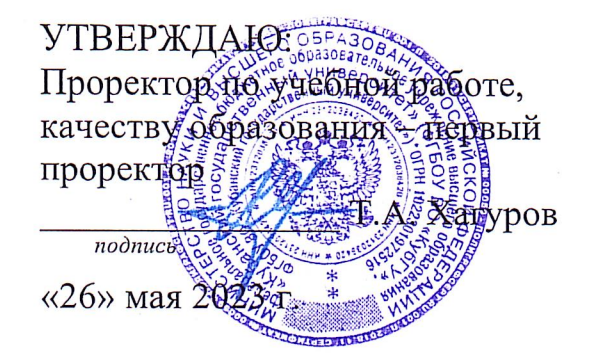

# РАБОЧАЯ ПРОГРАММА ДИСЦИПЛИНЫ (МОДУЛЯ)

Б1.В.06 Программирование на языке SQL

(код и наименование дисшиплины в соответствии с учебным планом)

Направление подготовки: 27.03.03 Системный анализ и управление (код и наименование направления подготовки/специальности)

Направленность (профиль):

Интеллектуальная бизнес-аналитика и управление экономическими процессами (наименование направленности (профиля) / специализации)

Форма обучения:

очная

(очная, очно-заочная, заочная)

Квалификация: бакалавр

Краснодар 2023

# 1 Пели и залачи изучения лиспиплины (молуля)

# 1.1 Цель освоения дисциплины

Целью освоения дисциплины является формирование у будущих специалистов теоретических знаний и практических навыков декларативного программирования на языке структурированных запросов SQL для систем управления реляционной базой данных (СУРБД).

1.2 Залачи лиспиплины Залачи лиспиплины:

изучение сложившейся в отечественной и зарубежной практике терминологии баз данных, видов информационных моделей и соответствующего языковое обеспечение, основных типов систем управления базами данных, их архитектуру, функций и принципов использования СУБД в Web-среде, математических методов, влияющих на принципы разработки СУБД;

применение полученных знаний к решению вопросов проектирования логической структуры баз данных, формированию запросов к реляционным базам данных на языке SQL;

формулировать запросы на языке SQL, проводить работы в многопользова- $\equiv$ тельской СУБД с архитектурой «клиент-сервер», информационное моделирование предметной области и интеграция баз данных с существующими информационными решениями (в том числе, в Web).

# 1.3 Место дисциплины (модуля) в структуре образовательной программы

Дисциплина «Программирование на языке SOL» относится к части Блока 1 "Часть, формируемая участниками образовательных отношений" учебного плана.

Входными знаниями для освоения данной дисциплины являются знания, умения и опыт, накопленный стулентами в процессе изучения лисциплин «Информатика», «Компьютерный практикум», «Базы данных», «Алгоритмизация и анализ сложности».

Знания, полученных в ходе изучения дисциплины «Программирование на языке SQL» используются в ходе изучения курсов «Численные методы», «Статистика», «Моделирование процессов и систем».

# 1.4 Перечень планируемых результатов обучения по дисциплине (модулю), соотнесенных с планируемыми результатами освоения образовательной программы

Изучение данной учебной дисциплины направлено на формирование у обучающихся следующих компетенций:

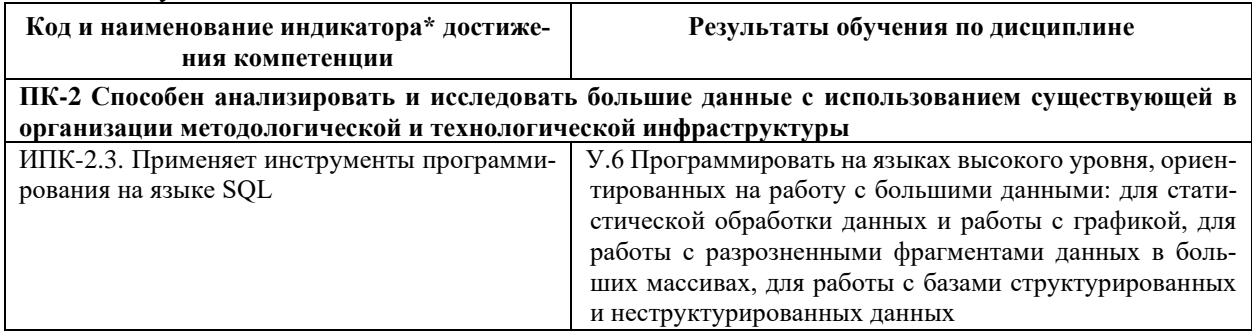

Результаты обучения по дисциплине достигаются в рамках осуществления всех видов контактной и самостоятельной работы обучающихся в соответствии с утвержденным учебным планом.

Индикаторы достижения компетенций считаются сформированными при достижении соответствующих им результатов обучения.

# **2. Структура и содержание дисциплины**

# **2.1 Распределение трудоёмкости дисциплины по видам работ**

Общая трудоёмкость дисциплины составляет 2 зачетных единиц (72 часа), их распределение по видам работ представлено в таблице

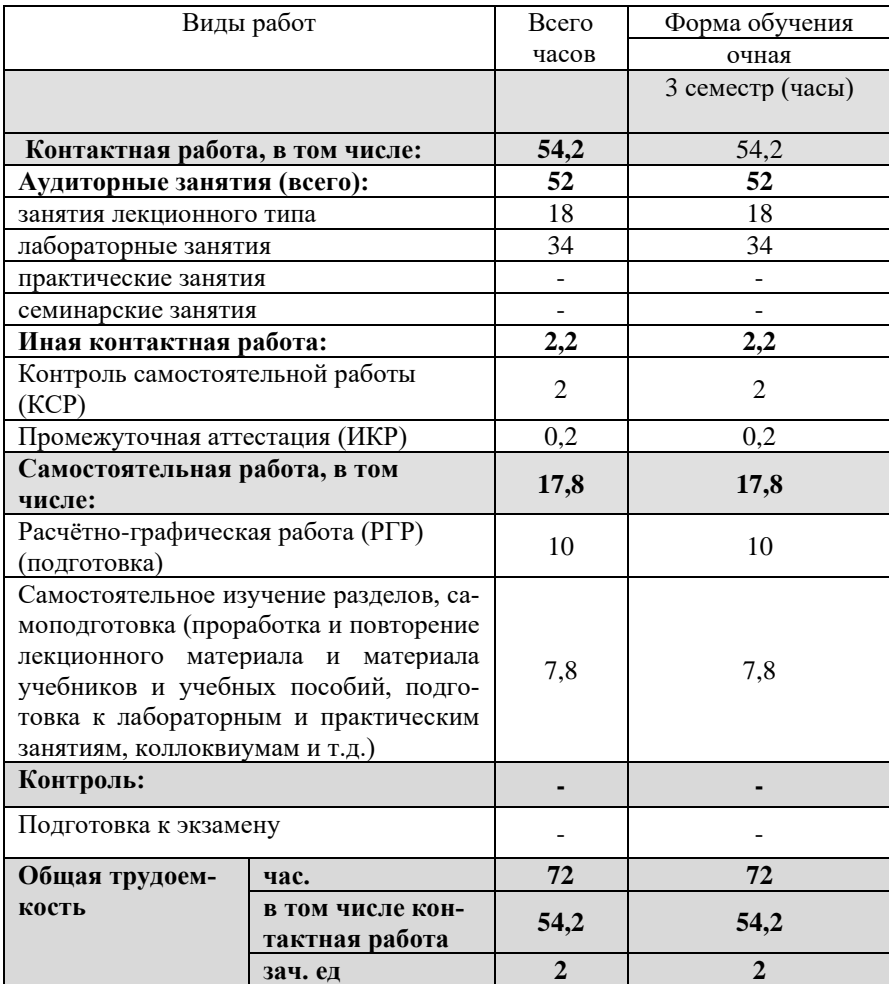

# **2.2 Содержание дисциплины**

Распределение видов учебной работы и их трудоемкости по разделам дисциплины. Разделы (темы) дисциплины, изучаемые в 5 семестре (3 курс) (**очная** форма обуче-

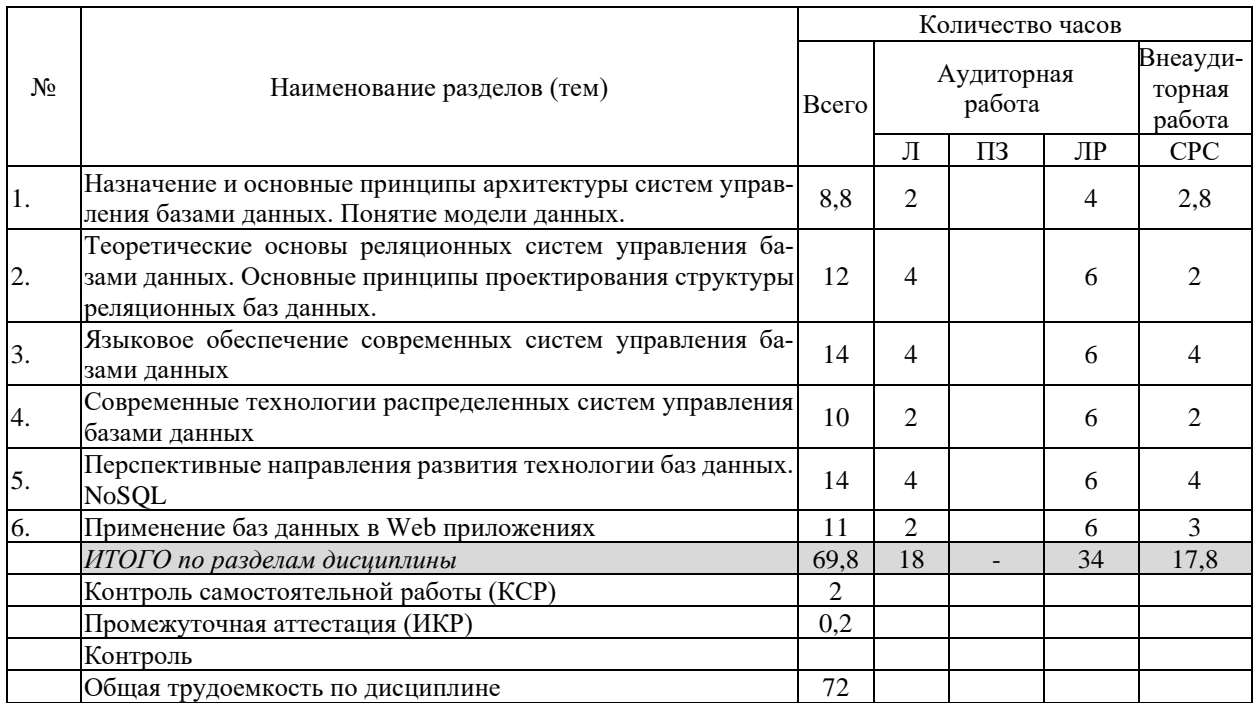

Примечание: Л - лекции, ПЗ - практические занятия / семинары, ЛР - лабораторные занятия, СРС - самостоятельная работа студента

# 2.3 Содержание разделов (тем) дисциплины<br>2.3.1 Занятия лекционного типа

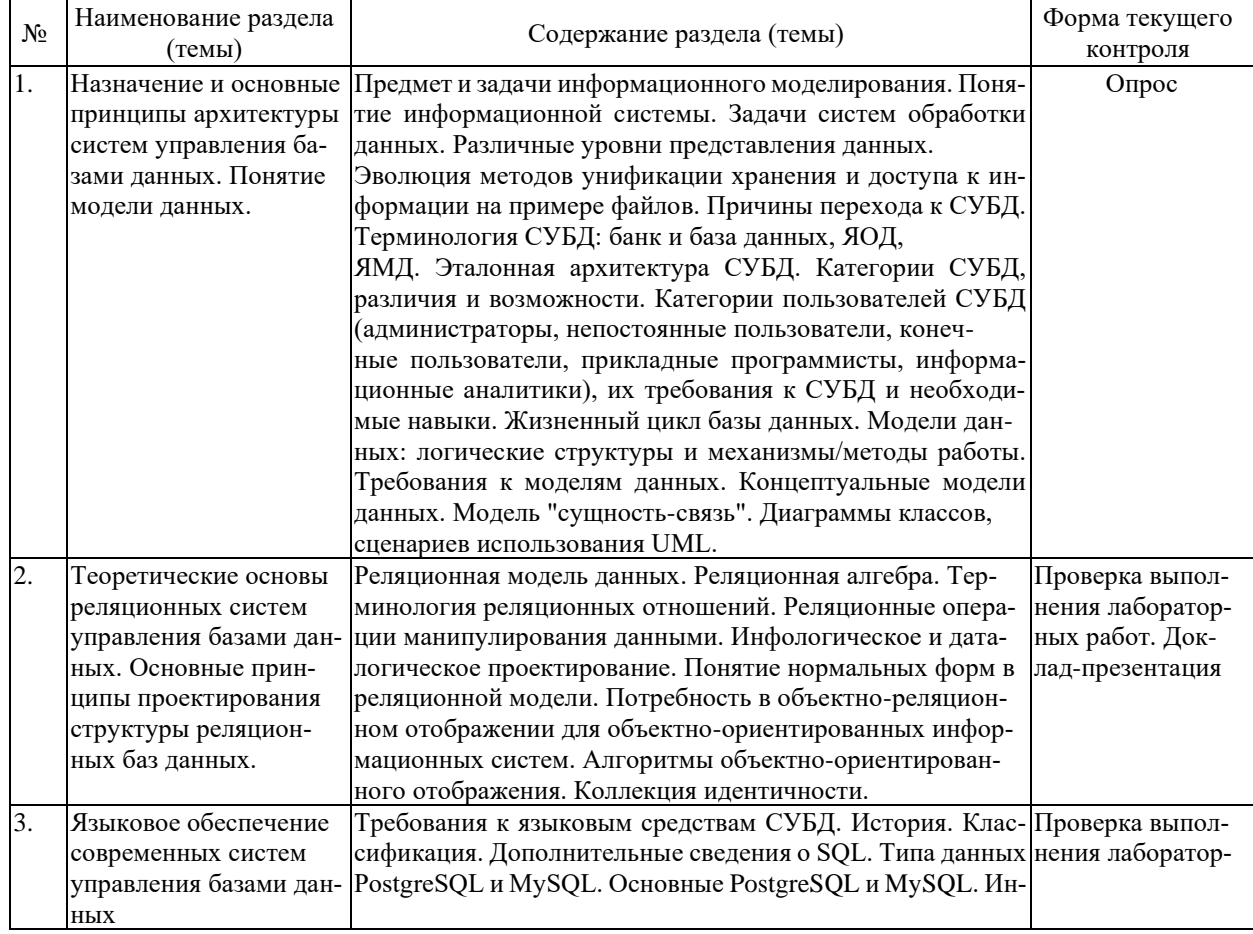

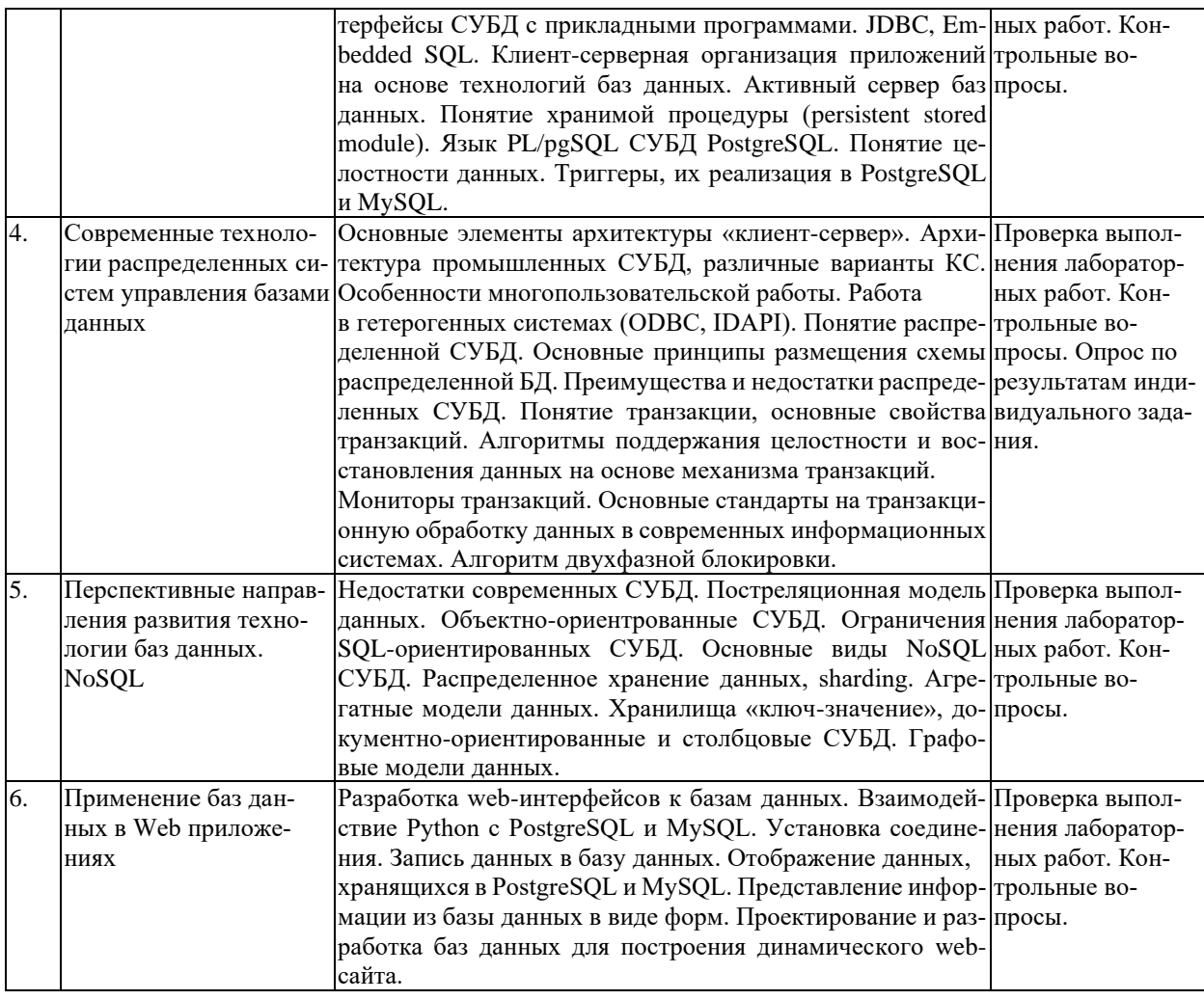

# 2.3.2 Занятия семинарского типа (лабораторные работы)

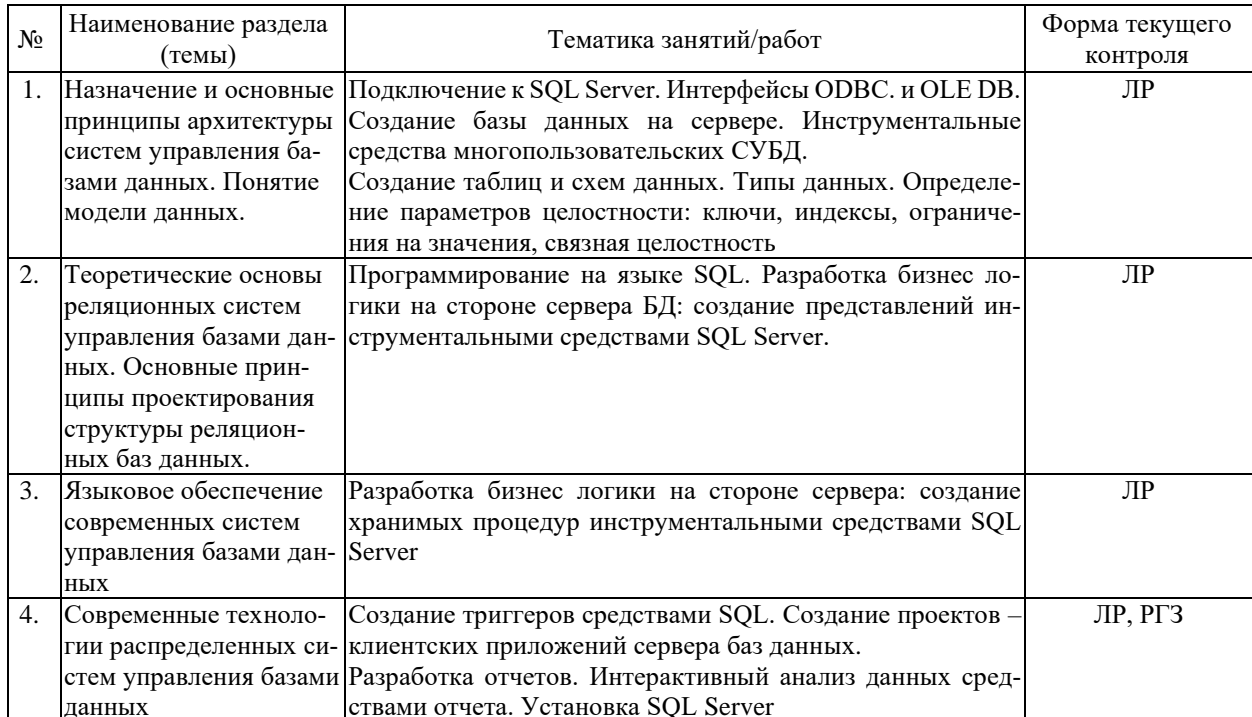

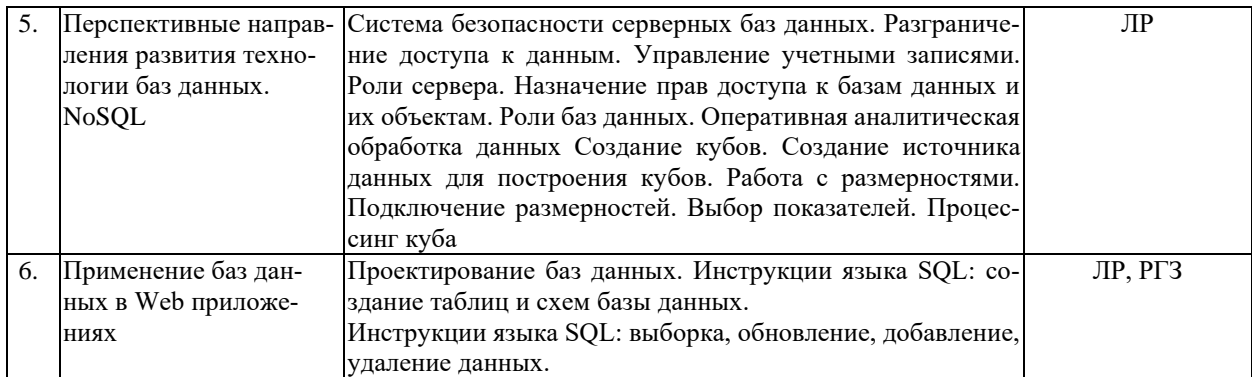

Защита лабораторной работы (ЛР), выполнение курсового проекта (КП), курсовой работы (КР), расчетно-графического задания (РГЗ), написание реферата (Р), эссе (Э), коллоквиум (К), тестирование (Т) и т.д.

# **2.3.3 Примерная тематика курсовых работ (проектов)**

Курсовые работы не предусмотрены

# **2.4 Перечень учебно-методического обеспечения для самостоятельной работы обучающихся по дисциплине (модулю)**

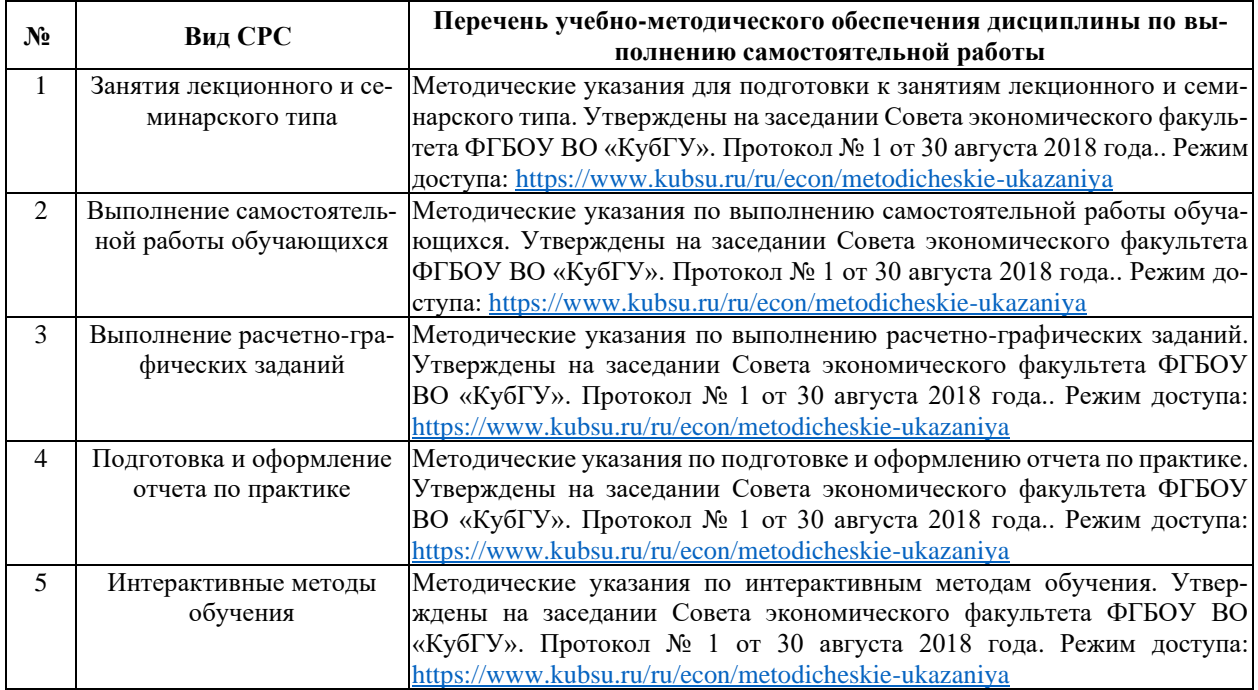

Учебно-методические материалы для самостоятельной работы обучающихся из числа инвалидов и лиц с ограниченными возможностями здоровья (ОВЗ) предоставляются в формах, адаптированных к ограничениям их здоровья и восприятия информации:

Для лиц с нарушениями зрения:

- в печатной форме увеличенным шрифтом,
- в форме электронного документа,
- в форме аудиофайла,
- в печатной форме на языке Брайля.

Для лиц с нарушениями слуха:

- в печатной форме,
- в форме электронного документа.

Для лиц с нарушениями опорно-двигательного аппарата:

– в печатной форме,

– в форме электронного документа,

– в форме аудиофайла.

Данный перечень может быть конкретизирован в зависимости от контингента обучающихся.

# **3. Образовательные технологии, применяемые при освоении дисциплины (модуля)**

В соответствии с требованиями ФГОС программа дисциплины предусматривает использование в учебном процессе следующих образовательные технологий: чтение лекций с использованием мультимедийных технологий; метод малых групп, разбор практических задач и кейсов.

При обучении используются следующие образовательные технологии:

− Технология коммуникативного обучения – направлена на формирование коммуникативной компетентности студентов, которая является базовой, необходимой для адаптации к современным условиям межкультурной коммуникации.

− Технология разноуровневого (дифференцированного) обучения – предполагает осуществление познавательной деятельности студентов с учётом их индивидуальных способностей, возможностей и интересов, поощряя их реализовывать свой творческий потенциал. Создание и использование диагностических тестов является неотъемлемой частью данной технологии.

− Технология модульного обучения – предусматривает деление содержания дисциплины на достаточно автономные разделы (модули), интегрированные в общий курс.

− Технология индивидуализации обучения – помогает реализовывать личностно-ориентированный подход, учитывая индивидуальные особенности и потребности учащихся.

− Проектная технология – ориентирована на моделирование социального взаимодействия учащихся с целью решения задачи, которая определяется в рамках профессиональной подготовки, выделяя ту или иную предметную область.

− Технология обучения в сотрудничестве – реализует идею взаимного обучения, осуществляя как индивидуальную, так и коллективную ответственность за решение учебных задач.

− Игровая технология – позволяет развивать навыки рассмотрения ряда возможных способов решения проблем, активизируя мышление студентов и раскрывая личностный потенциал каждого учащегося.

− Технология развития критического мышления – способствует формированию разносторонней личности, способной критически относиться к информации, умению отбирать информацию для решения поставленной задачи.

Комплексное использование в учебном процессе всех вышеназванных технологий стимулируют личностную, интеллектуальную активность, развивают познавательные процессы, способствуют формированию компетенций, которыми должен обладать будущий специалист.

Основные виды интерактивных образовательных технологий включают в себя:

− работа в малых группах (команде) - совместная деятельность студентов в группе под руководством лидера, направленная на решение общей задачи путём творческого сложения результатов индивидуальной работы членов команды с делением полномочий и ответственности;

− проектная технология - индивидуальная или коллективная деятельность по отбору, распределению и систематизации материала по определенной теме, в результате которой составляется проект;

− анализ конкретных ситуаций - анализ реальных проблемных ситуаций, имевших место в соответствующей области профессиональной деятельности, и поиск вариантов лучших решений;

− развитие критического мышления – образовательная деятельность, направленная на развитие у студентов разумного, рефлексивного мышления, способного выдвинуть новые идеи и увидеть новые возможности.

Подход разбора конкретных задач и ситуаций широко используется как преподавателем, так и студентами во время лекций, лабораторных занятий и анализа результатов самостоятельной работы. Это обусловлено тем, что при исследовании и решении каждой конкретной задачи имеется, как правило, несколько методов, а это требует разбора и оценки целой совокупности конкретных ситуаций.

Адаптивные образовательные технологии, применяемые при изучении дисциплины – для лиц с ограниченными возможностями здоровья предусмотрена организация консультаций с использованием электронной почты.

# **4. Оценочные средства для текущего контроля успеваемости и промежуточной аттестации**

Оценочные средства предназначены для контроля и оценки образовательных достижений обучающихся, освоивших программу учебной дисциплины «Системы компьютерной математики».

Оценочные средства включает контрольные материалы для проведения **текущего контроля** в форме эссе*,* доклада-презентации по проблемным вопросам, разноуровневых заданий лабораторных работ, контрольных вопросов и **промежуточной аттестации** в форме вопросов и индивидуальных заданий к зачету.

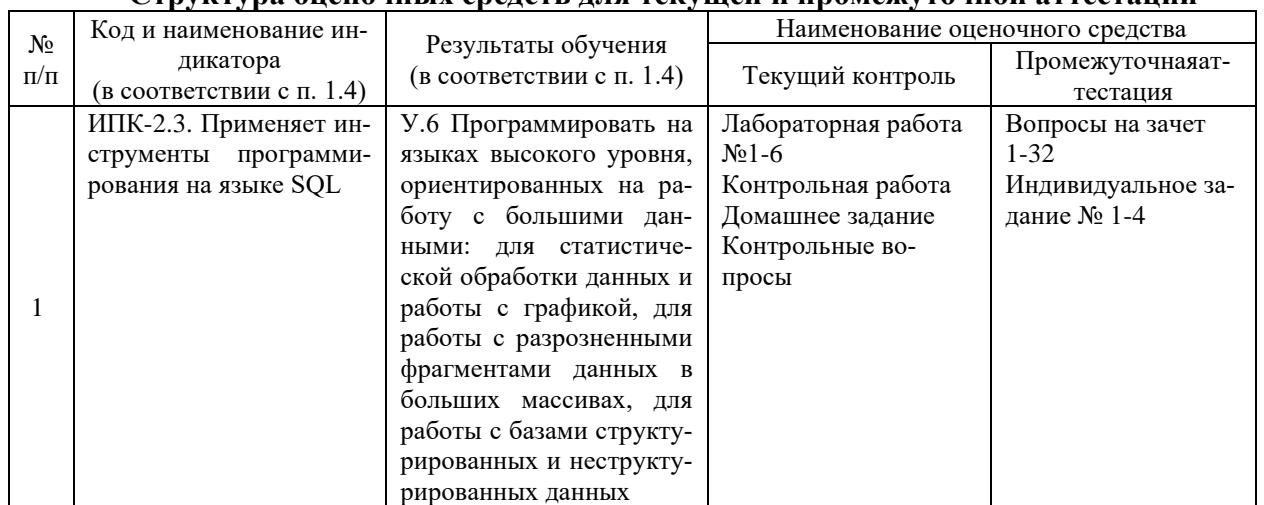

#### **Структура оценочных средств для текущей и промежуточной аттестации**

**Типовые контрольные задания или иные материалы, необходимые для оценки знаний, умений, навыков и (или) опыта деятельности, характеризующих этапы формирования компетенций в процессе освоения образовательной программы**

# **Домашнее задание**

1. Типичные информационные запросы в информационной системе по книжной торговле.

2. Типичные информационные запросы в информационной системе пункта проката.

3. Типичные информационные е запросы в информационной системе медицинского учреждения.

4. Типичные информационные запросы в информационной системе отдела заказов.

5. Типичные информационные запросы в информационной системе автопредприятия.

6. Типичные информационные запросы в информационной системе авторемонтного предприятия.

7. Типичные информационные запросы в информационной системе отдела мобильных пролаж.

8. Типичные информационные запросы в информационной системе сетевого маркетинга.

9. Типичные информационные запросы в информационной системе тур. оператора.

#### Задания для лабораторных работ

# Залание 1

Создать БД «publishing», расположенную в файле D:\publishing.mdf и имеющую начальный размер файла данных 5 Мб., максимальный размер файла данных неограничен. и шаг увеличения файла данных равный 1 Мб. Файл журнала транзакций данной БД имеет имя publishing log и расположен в файле D:\publishing log.ldf. Данный файл имеет начальный размер равный 1 Мб., максимальный размер равный 2 Гб. и шаг увеличения равный 100 Кб.

#### Залание 2

1) Создайте учетную запись пользователя MS SQL-Server.

2) Создайте новую базу данных.

3) Создайте нового пользователя базы данных.

4) Соединитесь с базой данных под учетной записью пользователя.

5) Создайте структуру базы в соответствии с порядком выполнения работы.

6) Выполните резервное копирование базы данных.

# Задание 3

1. Построить начальную версию диаграммы базы данных Борей.

2. Используя визуальные инструменты конструктора таблиц выполнит прелагаемые примеры по созданию индексов.

3. Используя визуальные инструменты конструктора баз данных:

3.1. Установить отношение между родительской таблицей Types на основе её первичного ключа CodeType и дочерней таблицей Goods посредством её внешнего ключа CodeType путём создания ограничения внешнего ключа для таблицы Types.

3.2. Установить отношение между родительской таблицей Suppliers на основе её первичного ключа CodeSuppliers и дочерней таблицей Goods посредством её внешнего ключа CodeSupliers путём создания ограничения внешнего ключа для таблицы Goods.

3.3. Установить отношение между родительской таблицей Clients на основе её первичного ключа CodeClient и дочерней таблицей Orders посредством её внешнего ключа CodeClient путём создания ограничения внешнего ключа для таблицы Orders.

3.4. Установить отношение между родительской таблицей Employees на основе её первичного ключа CodeEmployee и дочерней таблицей Orders посредством её внешнего ключа CodeEmployee путём создания ограничения внешнего ключа для таблицы Orders.

4. Используя конструктор таблиц:

4.1. Установить отношение между родительской таблицей Deliveries на основе её первичного ключа CodeDelivery и дочерней таблицей Orders посредством её внешнего ключа CodeDelivery путём создания ограничения внешнего ключа для таблицы Orders.

4.2. Установить отношение между родительской таблицей Orders на основе её первичного ключа CodeOrder и дочерней таблицей Ordered посредством её внешнего ключа CodeOrder путём создания ограничения внешнего ключа для таблицы Ordered.

4.3. Установить отношение между родительской таблицей Goods на основе её первичного ключа CodeGoods и дочерней таблицей Ordered посредством её внешнего ключа CodeGoods путём создания ограничения внешнего ключа для таблицы Ordered.

5. Добавьте проверочные ограничения для соответствующих полей таблицы Goods:

- Warehouse  $\geq 0$ ;

- Expected  $\geq 0$ ;

 $-MinimalStock = 0;$ 

- (DeliveriesStopped = 'NO') OR (DeliveriesStopped = 'YES').

6. Выполните резервное копирование базы данных.

#### Залание 4

1) Заполнить данными все таблицы созданной базы данных BOREI с использованием оператора INSERT и графического интерфейса Management Studio.

2) Изучить правила выполнения сценария посредством интерфейса Management Studio.

3) Выполнить примеры по изменению данных.

4) Выполнить примеры по удалению данных.

#### Контрольные вопросы

1) Расскажите о назначении среды Management Studio.

2) Как открыть среду Management Studio?.

3) Что такое учетная запись пользователя и как она создается?

4) Как создать новую базу данных в SQL Server?

5) Как осуществляется соединение пользователя с базой данных?

6) Расскажите о порядке создания таблицы базы данных.

7) Расскажите о первичном индексе SQL Server.

8) Как осуществляется резервное копирование базы данных?

9) Для чего используются диаграммы базы данных?

10) Как создать и сохранить новую диаграмму базы данных?

11) Сколько диаграмм можно создать для одной базы данных?

12) Укажите последовательность действий по включению в диаграмму новой таблины?

13) Что такое "Ограничение внешнего ключа"? Укажите последовательность действий по созданию на диаграмме базы данных ограничения внешнего ключа.

14) Какие типы проверочных ограничений Вы знаете? Укажите последовательность действий по добавлению проверочного ограничения к таблице визуальными средствами конструктора базы данных.

15) Укажите последовательность действий для визуального ввода данных в конкретную таблицу базы данных.

16) Как удалить строку данных из таблицы базы данных визуальными средствами?

17) Прокомментируйте смысл предложений в составе инструкции INSERT INTO.

18) Укажите последовательность подготовительных действий для ввода и выполнения инструкции языка Transact-SQL.

19) Дайте определение терминов ПАКЕТ и СЦЕНАРИЙ при выполнении инструкций языка Transact-SQL.

20) Раскажите о порядке выполнения сценария языка Transact-SQL на примере заполнения данными таблиц базы данных Borei.

21) Раскажите о порядке обновления (изменения) данных.

22) Раскажите о порядке удаления данных.

23) Что такое условие поиска и гле оно применяется?

24) Объясните правила применения шаблонов в условиях поиска.

25) Как выпоняется проверка на неопределённое значение?

26) Как формулируется условие поиска для проверки на диапазон допустимых значений?

27) Как формулируется условие поиска для проверки на перечень конкретных значений?

28) Объясните правила управление порядком вычисления логических условий.

29) Обясните, что такое подзапрос и чем он отличается от запроса?

30) В каком предложении инструкции SELECT можно использовать позапрос?

31) Можно ли применять подзапрос в Инструкции Transact-SQL INSERT?

32) Можно ли применять подзапрос в Инструкции Transact-SOL UPDATE?

33) Можно ли применять подзапрос в Инструкции Transact-SQL DELETE?

34) Для чего служит инструкция ORDER BY и как её определить визуальными средствами?

35) Для чего служит инструкция GROUP BY и как её определить визуальными средствами?

36) Перечислите состав агрегатных функций и укажите порядок их применения.

37) Обясните, чем отличается представление от запроса?

38) Для каких целей применяется представление?

39) Укажите порядок создания представления визуальными средствами.

40) Можно ли обновлять данные посредством представлений?

41) Можно ли создать представление на основе нескольких таблиц?

# Контрольная работа

Тема: «Применение аппарата реляционной алгебры и реляционного исчисления для составления запросов к базе данных клиентов торговой системы».

#### Зачетно-экзаменационные материалы для промежуточной аттестации (экзамен/зачет)

1. Понятие информации и информационных процессов. Роль информации в современном мире.

2. Понятие информационно-поисковой системы, классификация ИПС. Роль ИПС в моделировании информационных процессов.

3. Различные уровни представления данных в фактографических информационных системах. Понятие внешних и внутренних моделей данных, представлений.

4. Эволюция методов унификации хранения и доступа к информации в информационных системах. Причины перехода от позадачного подхода в обработке данных к системам управления базами данных.

5. Основные требования к архитектуре СУБД. Трехуровневая архитектура ANSI/SPARC. Главные компоненты и их назначение.

6. Терминология СУБД: банк и база данных. Категории СУБД, различия и возможности.

7. Категории пользователей СУБД, их требования к СУБД и необходимые навыки.

8. Понятие модели данных. Различные примеры моделей данных. Требования к моделям данных различных групп пользователей.

9. Терминология моделей данных: информационный объект, атрибут, отношение. Виды отношений. Основные группы моделей данных.

10. Иерархическая модель данных. Методы описания объектов и связей между ними. Реализация иерархической модели данных в системе IMS.

11. Сетевая модель данных. Методы описания объектов и связей между ними. Предложения группы CODASYL по практической реализации сетевой модели.

12. Практическая ценность ранних моделей данных (сетевой и иерархической). Основные недостатки.

13. Реляционная модель данных. Основные термины и правила над реляционными отношениями.

14. Ключ и суперключ отношения. Неизвестные значения в отношениях. Правила работы с неизвестными отношениями.

15. Принципы моделирования связей объектов в реляционной модели. Понятия кандидатного, первичного и внешнего ключа.

16. Понятие реляционной алгебры. Язык и принципы работы с реляционными отношениями. Методы использования реляционной алгебры для оптимизации запросов в СУБД.

17. Теоретико-множественные операции реляционной алгебры. Определения, примеры.

18. Реляционные операции реляционной алгебры. Определения, примеры.

19. Понятие полной и избыточной системы операций. Примеры полных неизбыточных систем операций реляционной алгебры.

20. Реляционное исчисление с переменными-кортежами. Формальное определение. Редукция реляционной алгебры к реляционному исчислению с переменными-кортежами.

21. Использование теории предикатов первого порядка для преобразования выражений реляционного исчисления с переменными-кортежами (редукция кванторов всеобщности и оператора логического следствия). Практические примеры на языке SQL.

22. Стандартизация языка SQL-причины, прошлое, настоящее, будущее. Основные организации, занимающиеся стандартизацией SQL. Основные производители SQL- ориентированных СУБД.

23. Основная операция определения схемы и способы задания ограничений целостности в языке SQL. Стандартные типы данных.

24. Структура запросов в языке SQL. Основные элементы запроса (список выборки, блок FROM, WHERE, GROUP BY, HAVING, ORDER BY).

25. Операции модификации данных в языке SQL (INSERT, DELETE, UPDATE). Их работа в присутствии введенных ограничений целостности.

26. Операция определения пользовательского представления CREATE VIEW. Назначение, особенности использования.

27. Назначение, и способы использования агрегатных функций в языке SQL. Способы введения новых агрегатных функций в Postgresql и MySQL.

28. Понятие курсора в SQL. Причины появления механизма курсора. Его отличие от оператора выборки. Специфичные операции с курсором.

29. Назначение хранимых процедур в языке SQL. Способы реализации и использования на примере Postgresql и MySQL (операция CREATE FUNCTION).

30. Способы ограничения прав доступа к реляционным данным на примере операции SQL **GRANT/REVOKE.** 

31. Принципы организации СУБД при использовании технологии «клиент-сервер». Задачи, выполняемые клиентским и серверным приложением. Функции пользователей. Архитектура СУБД Postgresql.

32. Недостатки реляционной модели данных. Другие причины появления новых моделей данных. Основные отличия объектно-реляционной модели данных и конкретная реализация на примере Postgresql и MySQL.

# Критерии оценивания результатов обучения

# Критерии оценивания по зачету:

«Зачет» ставится, если студент строит свой ответ в соответствии с планом. В ответе представлены различные подходы к проблеме. Устанавливает содержательные межпредметные связи. Развернуто аргументирует выдвигаемые положения, приводит убедительные примеры, обнаруживает последовательность анализа. Выводы правильны. Речь грамотна, используется профессиональная лексика. Демонстрирует знание специальной литературы в рамках учебного методического комплекса и дополнительных источников информации.

*«Незачет»* ставится, если ответ недостаточно логически выстроен, план ответа соблюдается непоследовательно. Студент обнаруживает слабость в развернутом раскрытии профессиональных понятий. Выдвигаемые положения декларируются, но недостаточно аргументируются. Ответ носит преимущественно теоретический характер, примеры отсутствуют.

Оценочные средства для инвалидов и лиц с ограниченными возможностями здоровья выбираются с учетом их индивидуальных психофизических особенностей.

– при необходимости инвалидам и лицам с ограниченными возможностями здоровья предоставляется дополнительное время для подготовки ответа на экзамене;

– при проведении процедуры оценивания результатов обучения инвалидов и лиц с ограниченными возможностями здоровья предусматривается использование технических средств, необходимых им в связи с их индивидуальными особенностями;

– при необходимости для обучающихся с ограниченными возможностями здоровья и инвалидов процедура оценивания результатов обучения по дисциплине может проводиться в несколько этапов.

Процедура оценивания результатов обучения инвалидов и лиц с ограниченными возможностями здоровья по дисциплине (модулю) предусматривает предоставление информации в формах, адаптированных к ограничениям их здоровья и восприятия информации:

Для лиц с нарушениями зрения:

– в печатной форме увеличенным шрифтом,

– в форме электронного документа.

Для лиц с нарушениями слуха:

– в печатной форме,

– в форме электронного документа.

Для лиц с нарушениями опорно-двигательного аппарата:

– в печатной форме,

– в форме электронного документа.

Данный перечень может быть конкретизирован в зависимости от контингента обучающихся.

# **5. Перечень учебной литературы, информационных ресурсов и технологий**

# **5.1. Учебная литература**

1. Маркин, А. В. Программирование на SQL в 2 ч. Часть 1 : учебник и практикум для вузов / А. В. Маркин. — 2-е изд., перераб. и доп. — Москва : Издательство Юрайт, 2021. — 403 с. — (Высшее образование). — ISBN 978-5-534-12256-5. — Текст : электронный // Образовательная платформа Юрайт [сайт]. — URL: https://urait.ru/bcode/471148 (дата обращения: 30.08.2021).

2. Маркин, А. В. Программирование на SQL в 2 ч. Часть 2 : учебник и практикум для вузов / А. В. Маркин. — 2-е изд., испр. и доп. — Москва : Издательство Юрайт, 2021. — 340 с. — (Высшее образование). — ISBN 978-5-534-12258-9. — Текст : электронный // Образовательная платформа Юрайт [сайт]. — URL: https://urait.ru/bcode/469959 (дата обращения: 30.08.2021).

# **5.2. Периодическая литература**

- 1. Базы данных компании «Ист Вью» [http://dlib.eastview.com](http://dlib.eastview.com/)
- 2. Электронная библиотека GREBENNIKON.RU<https://grebennikon.ru/>

# **5.3. Интернет-ресурсы, в том числе современные профессиональные базы данных и информационные справочные системы**

# **Электронно-библиотечные системы (ЭБС):**

- 1. ЭБС «ЮРАЙТ» <https://urait.ru/>
- 2. ЭБС «УНИВЕРСИТЕТСКАЯ БИБЛИОТЕКА ОНЛАЙН» [www.biblioclub.ru](http://www.biblioclub.ru/)
- 3. ЭБС «BOOK.ru» [https://www.book.ru](http://www.book.ru/)
- 4. ЭБС «ZNANIUM.COM» [www.znanium.com](https://znanium.com/)
- 5. ЭБС «ЛАНЬ» [https://e.lanbook.com](https://e.lanbook.com/)

# **Профессиональные базы данных:**

- 1. Web of Science (WoS) <http://webofscience.com/>
- 2. Scopus <http://www.scopus.com/>
- 3. ScienceDirect [www.sciencedirect.com](https://www.sciencedirect.com/)
- 4. Журналы издательства Wiley <https://onlinelibrary.wiley.com/>
- 5. Научная [электронная](http://www.elibrary.ru/) библиотека (НЭБ) <http://www.elibrary.ru/>

6. Полнотекстовые архивы ведущих западных научных журналов на Российской платформе научных журналов НЭИКОН [http://archive.neicon.ru](http://archive.neicon.ru/)

#### 7. [Национальная](https://rusneb.ru/) электронная библиотека (доступ к Электронной библиотеке диссертаций Российской государственной библиотеки (РГБ) <https://rusneb.ru/>

8. Электронная коллекция Оксфордского Российского Фонда

- <https://ebookcentral.proquest.com/lib/kubanstate/home.action>
- 9. Springer Journals <https://link.springer.com/>
- 10. Nature Journals <https://www.nature.com/siteindex/index.html>
- 11. Springer Nature Protocols and Methods
- <https://experiments.springernature.com/sources/springer-protocols>
- 12. Springer Materials <http://materials.springer.com/>
- 13. zbMath <https://zbmath.org/>
- 14. Nano Database <https://nano.nature.com/>
- 15. Springer eBooks: <https://link.springer.com/>
- 16. "Лекториум ТВ" <http://www.lektorium.tv/>
- 17. Университетская информационная система РОССИЯ [http://uisrussia.msu.ru](http://uisrussia.msu.ru/)

# **Информационные справочные системы:**

1. Консультант Плюс - справочная правовая система (доступ по локальной сети с компьютеров библиотеки)

# **Ресурсы свободного доступа:**

- 1. Сайт разработчика MS SQL Server [https://www.microsoft.com](https://www.microsoft.com/)
- 2. Сайт разработчика dbForge for SQL Server [https://www.de-](https://www.devart.com/ru/dbforge/sql/studio/)

[vart.com/ru/dbforge/sql/studio/](https://www.devart.com/ru/dbforge/sql/studio/)

- 3. Сайт разработчика Oracle Database [http://www.oracle.com](http://www.oracle.com/)
- 4. Сайт разработчика fbForge for Oracle

<https://www.devart.com/ru/dbforge/oracle/studio>

- 5. Американская патентная база данных<http://www.uspto.gov/patft/>
- 6. Полные тексты канадских диссертаций<http://www.nlc-bnc.ca/thesescanada/>
- 7. КиберЛенинка [\(http://cyberleninka.ru/\)](http://cyberleninka.ru/);

8. Министерство науки и высшего образования Российской Федерации [https://www.minobrnauki.gov.ru/;](https://www.minobrnauki.gov.ru/)

9. Федеральный портал "Российское образование" [http://www.edu.ru/;](http://www.edu.ru/)

10. Информационная система "Единое окно доступа к образовательным ресурсам" [http://window.edu.ru/;](http://window.edu.ru/)

11. Единая коллекция цифровых образовательных ресурсов [http://school](http://school-collection.edu.ru/)[collection.edu.ru/](http://school-collection.edu.ru/) .

12. Федеральный центр информационно-образовательных ресурсов [\(http://fcior.edu.ru/\)](http://fcior.edu.ru/);

13. Проект Государственного института русского языка имени А.С. Пушкина "Образование на русском" [https://pushkininstitute.ru/;](https://pushkininstitute.ru/)

14. Справочно-информационный портал "Русский язык" [http://gramota.ru/;](http://gramota.ru/)

15. Служба тематических толковых словарей [http://www.glossary.ru/;](http://www.glossary.ru/)

16. Словари и энциклопедии [http://dic.academic.ru/;](http://dic.academic.ru/)

17. Образовательный портал "Учеба" [http://www.ucheba.com/;](http://www.ucheba.com/)

18. [Законопроект](http://273-фз.рф/voprosy_i_otvety) "Об образовании в Российской Федерации". Вопросы и ответы [http://xn--273--84d1f.xn--p1ai/voprosy\\_i\\_otvety](http://273-фз.рф/voprosy_i_otvety)

# **Собственные электронные образовательные и информационные ресурсы КубГУ:**

1. Среда модульного динамического обучения [http://moodle.kubsu.ru](http://moodle.kubsu.ru/)

2. База учебных планов, учебно-методических комплексов, публикаций и конференций<http://mschool.kubsu.ru/>

3. Библиотека информационных ресурсов кафедры информационных образовательных технологий [http://mschool.kubsu.ru;](http://mschool.kubsu.ru/)

4. Электронный архив документов КубГУ <http://docspace.kubsu.ru/>

5. Электронные образовательные ресурсы кафедры информационных систем и технологий в образовании КубГУ и научно-методического журнала "ШКОЛЬНЫЕ ГОДЫ" <http://icdau.kubsu.ru/>

# **6. Методические указания для обучающихся по освоению дисциплины (модуля)**

Форма и способы изучения материала определяются с учетом специфики изучаемой темы. Однако во всех случаях необходимо обеспечить сочетание изучения теоретического материала, научного толкования того или иного понятия, даваемого в учебниках и лекциях, с самостоятельной работой студентов, выполнением практических заданий, подготовкой сообщений и докладов.

*Лекционное занятие* представляет собой систематическое, последовательное, монологическое изложение преподавателем-лектором учебного материала, как правило, теоретического характера. Такое занятие представляет собой элемент технологии представления учебного материала путем логически стройного, систематически последовательного и ясного изложения с использованием образовательных технологий.

Цель лекции – организация целенаправленной познавательной деятельности обучающихся по овладению программным материалом учебной дисциплины. Чтение курса лекций позволяет дать связанное, последовательное изложение материала в соответствии с новейшими данными науки, сообщить слушателям основное содержание предмета в целостном, систематизированном виде.

Задачи лекции заключаются в обеспечении формирования системы знаний по учебной дисциплине, в умении аргументировано излагать научный материал, в формировании профессионального кругозора и общей культуры, в отражении еще не получивших освещения в учебной литературе новых достижений науки, в оптимизации других форм организации учебного процесса.

Для подготовки к лекциям необходимо изучить основную и дополнительную литературу по заявленной теме и обратить внимание на те вопросы, которые предлагаются к

рассмотрению в конце каждой темы. При изучении основной и дополнительной литературы, студент может в достаточном объеме усвоить и успешно реализовать конкретные знания, умения, навыки и компетенции при выполнении следующих условий:

1) систематическая работа на учебных занятиях под руководством преподавателя и самостоятельная работа по закреплению полученных знаний и навыков;

2) добросовестное выполнение заданий преподавателя на практических занятиях;

3) выяснение и уточнение отдельных предпосылок, умозаключений и выводов, содержащихся в учебном курсе; взаимосвязей отдельных его разделов, используемых методов, характера их использования в практической деятельности менеджера;

4) сопоставление точек зрения различных авторов по затрагиваемым в учебном курсе проблемам; выявление неточностей и некорректного изложения материала в периодической и специальной литературе;

5) разработка предложений преподавателю в части доработки и совершенствования учебного курса;

6) подготовка научных статей для опубликования в периодической печати, выступление на научно-практических конференциях, участие в работе студенческих научных обществ, круглых столах и диспутах по антикоррупционным проблемам.

*Практические занятия* – являются формой учебной аудиторной работы, в рамках которой формируются, закрепляются и представляются студентами знания, умения и навыки, интегрирующие результаты освоения компетенций как в лекционном формате, так в различных формах самостоятельной работы. К каждому занятию преподавателем формулируются практические задания, требования и методические рекомендации к их выполнению, которые представляются в фонде оценочных средств учебной дисциплины.

В ходе самоподготовки к практическим занятиям студент осуществляет сбор и обработку материалов по тематике его исследования, используя при этом открытые источники информации (публикации в научных изданиях, аналитические материалы, ресурсы сети Интернет и т.п.), а также практический опыт и доступные материалы объекта исследования.

Контроль за выполнением самостоятельной работы проводится при изучении каждой темы дисциплины на практических (семинарских) занятиях.

Самостоятельная работа студентов по дисциплине «Программирование на языке SQL» проводится с целью закрепления и систематизации теоретических знаний, формирования практических навыков по их применению при решении задач в выбранной предметной области. Самостоятельная работа включает: изучение основной и дополнительной литературы, проработка и повторение лекционного материала, материала учебной и научной литературы, подготовку к практическим занятиям, подготовка домашних заданий, а также к контролируемой самостоятельной работе

Самостоятельная работа студентов по данному учебному курсу предполагает поэтапную подготовку по каждому разделу в рамках соответствующих заданий:

Первый этап самостоятельной работы студентов включает в себя тщательное изучение теоретического материала на основе лекционных материалов преподавателя, рекомендуемых разделов основной и дополнительной литературы, материалов периодических научных изданий, необходимых для овладения понятийно-категориальным аппаратом и формирования представлений о комплексе теоретического и аналитического инструментария, используемого в рамках данной отрасли знания.

На втором этапе на основе сформированных знаний и представлений по данному разделу студенты выполняют расчетно-графические задания, нацеленные на формирование умений и навыков в рамках заявленных компетенций. На данном этапе студенты осуществляют самостоятельный поиск эмпирических материалов в рамках конкретного задания, обобщают и анализируют собранный материал по схеме, рекомендованной преподавателем, формулируют выводы, готовят практические рекомендации, материалы для публичного их представления и обсуждения.

На сегодняшний день *тестирование* – один из самых действенных и популярных способов проверить знания в изучаемой области. Тесты позволяют очень быстро проверить наличие знаний у студентов по выбранной теме. Кроме того, тесты не только проверяют знания, но и тренируют внимательность, усидчивость и умение быстро ориентироваться и соображать. При подготовке к решению тестов необходимо проработать основные категория и понятия дисциплины, обратить внимание на ключевые вопросы темы.

Под контролируемой самостоятельной работой (КСР) понимают совокупность заданий, которые студент должен выполнить, проработать, изучить по заданию под руководством и контролем преподавателя. Т.е. КСР - это такой вид деятельности, наряду с лекциями, лабораторными и практическими занятиями, в ходе которых студент, руководствуясь специальными методическими указаниями преподавателя, а также методическими указаниями по выполнению расчетно-графических заданий, приобретает и совершенствует знания, умения и навыки, накапливает практический опыт.

Текущий контроль самостоятельной работы студентов осуществляется еженедельно в соответствие с программой занятий Описание заданий для самостоятельной работы студентов и требований по их выполнению выдаются преподавателем в соответствии с разработанным фондом оценочных средств по дисциплине «Программирование на языке SQL».

В освоении дисциплины инвалидами и лицами с ограниченными возможностями здоровья большое значение имеет индивидуальная учебная работа (консультации) дополнительное разъяснение учебного материала.

Индивидуальные консультации по предмету являются важным фактором, способствующим индивидуализации обучения и установлению воспитательного контакта между преподавателем и обучающимся инвалидом или лицом с ограниченными возможностями здоровья.

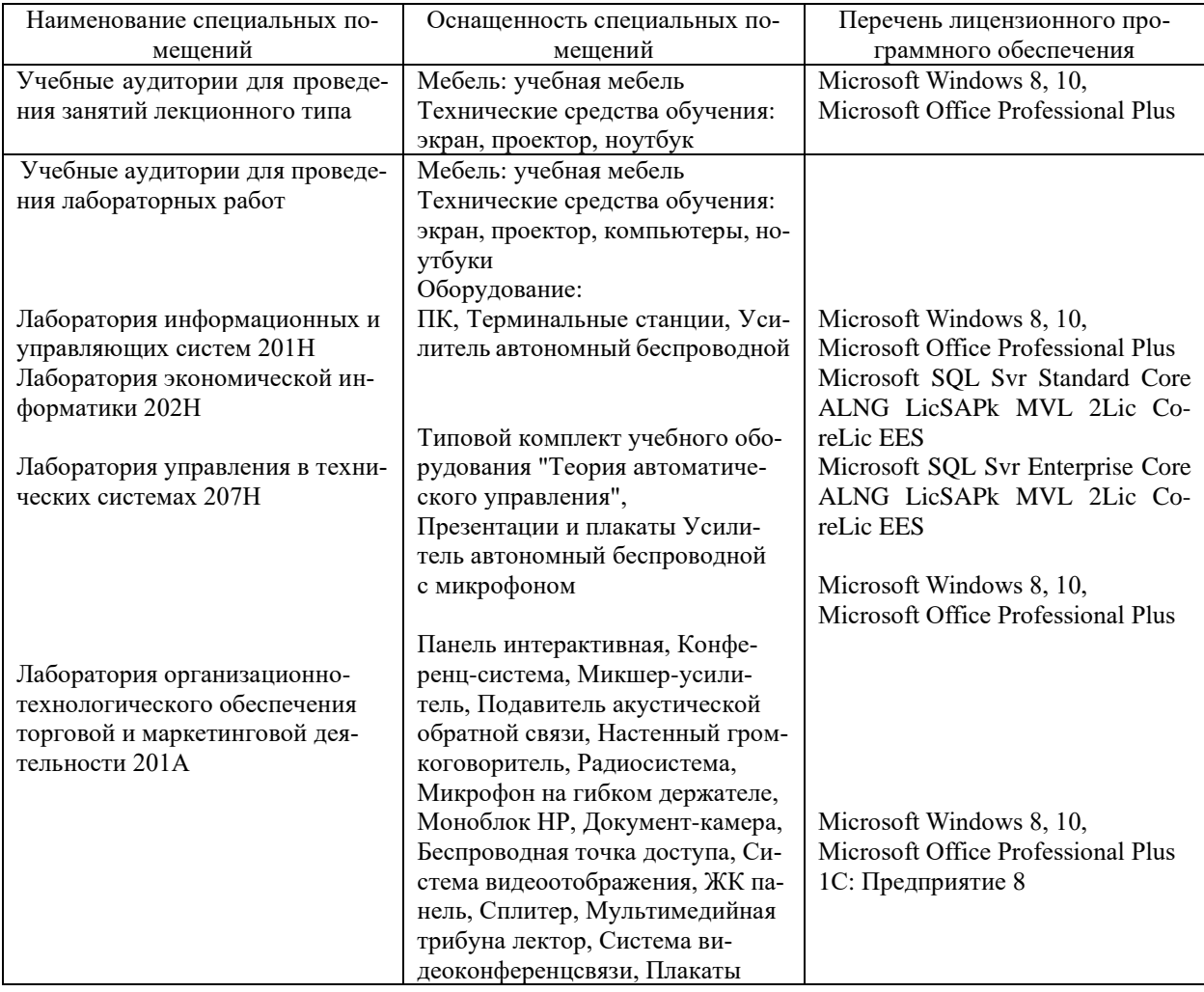

#### 7. Материально-техническое обеспечение по дисциплине (модулю)

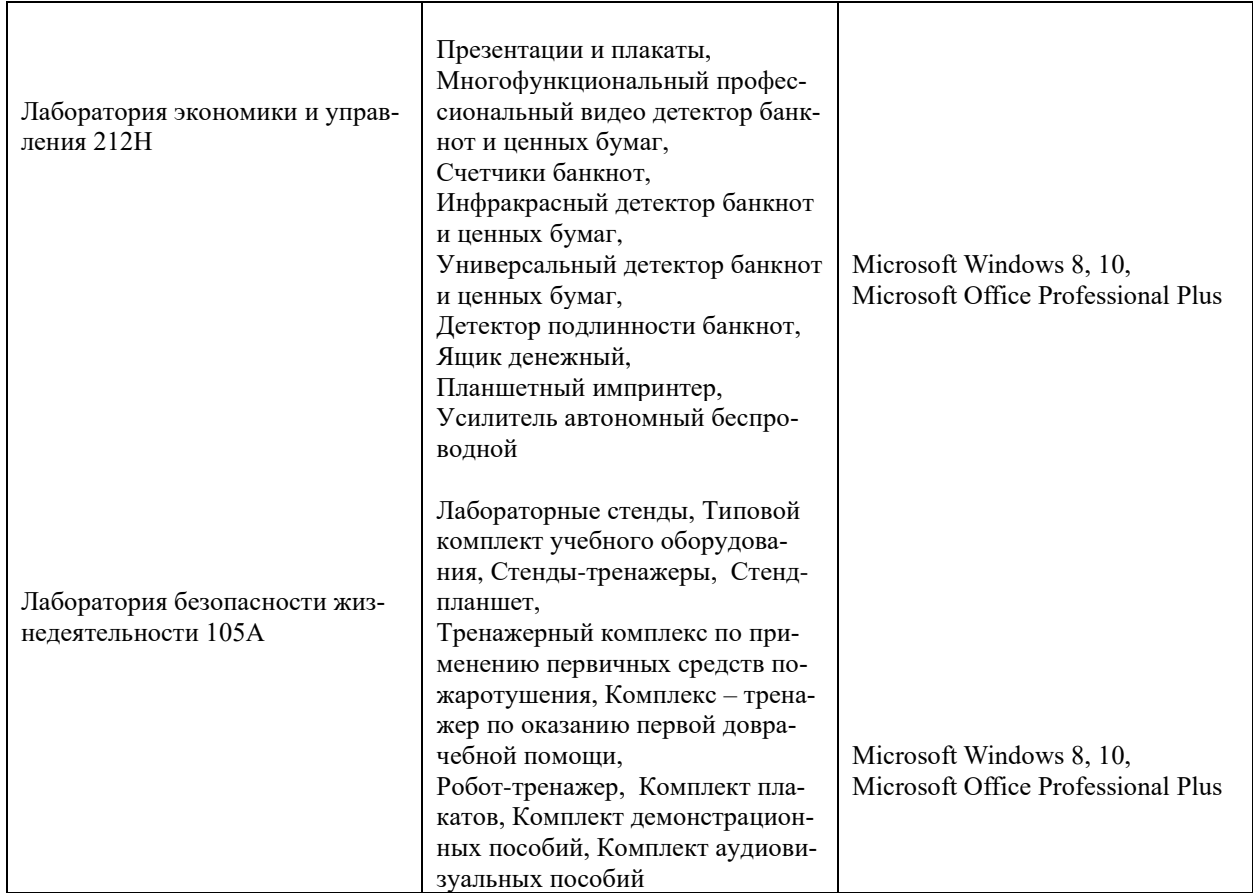

Для самостоятельной работы обучающихся предусмотрены помещения, укомплектованные специализированной мебелью, оснащенные компьютерной техникой с возможностью подключения к сети «Интернет» и обеспечением доступа в электронную информационно-образовательную среду университета.

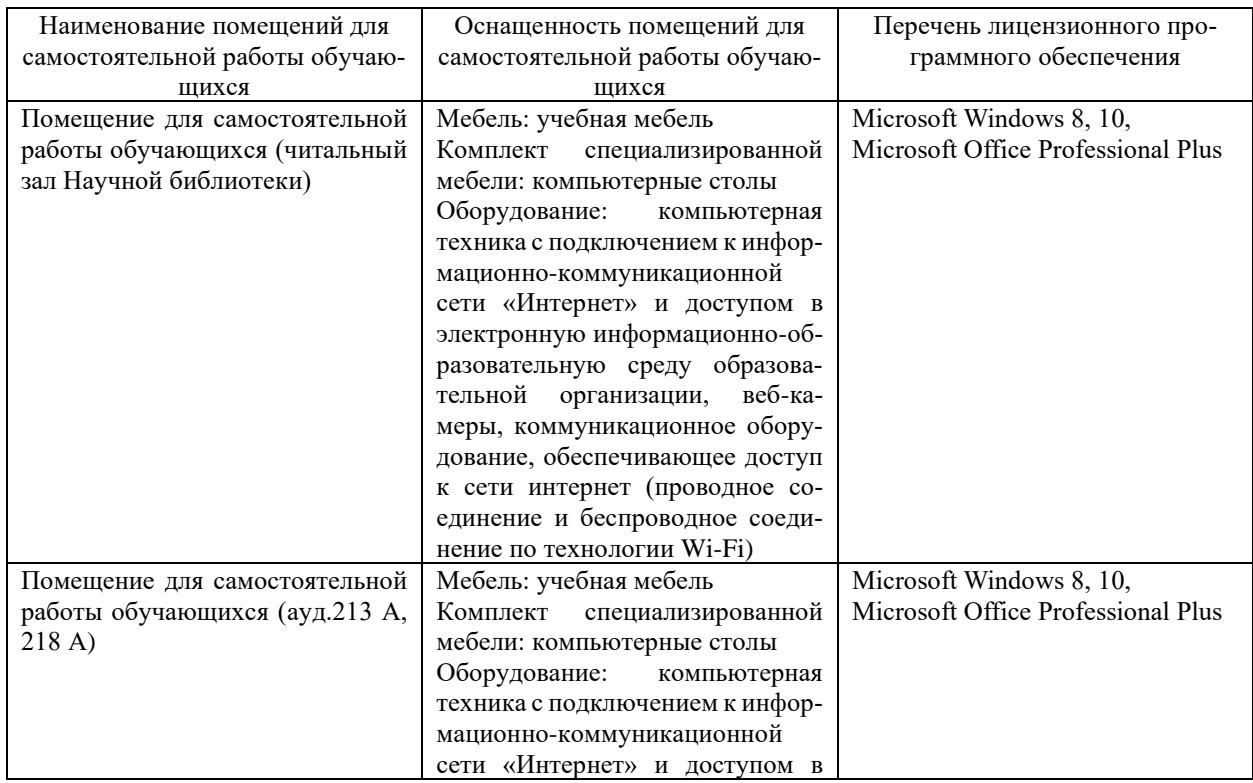

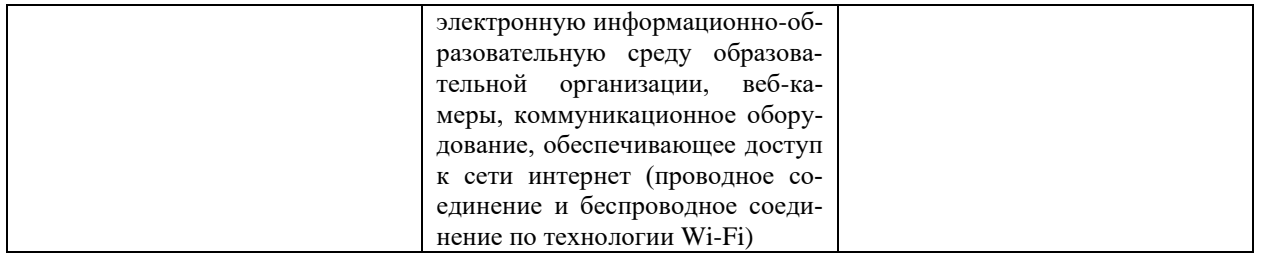